## **Download**

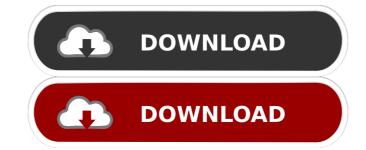

Epubor All DRM Removal Crack Free Download [Mac/Win]

- Remove DRM protection from ePub, PDF, AZW, PDB and AZW4 files. - Remove DRM protection from any eBooks or publications stored in the default location. - Remove DRM protection from eBooks downloaded from Amazon, Kobo, BAM, LibriVox, Scribd and iTunes. - Remove DRM protection from eBooks stored in the folder. - Remove DRM protection from eBooks and publications saved in the ISO file format. - Remove DRM protection from eBooks and publications stored in the AZW, AZW4, PDB, PDBX, EPUB, EPUB3, MOBI and MOBI8 file formats. - Remove DRM protection from eBooks and publications stored in the EPUB, EPUB3, MOBI, MOBI8, AZW, AZW4, PDB, PDBX and TXT file formats. - Remove DRM protection from eBooks and publications stored in the PDF, EPUB, EPUB3, MOBI, MOBI8, TXT, PDB, PDBX and TXT file formats. - Remove DRM protection from eBooks and publications stored in the MP3, M4A, MP4, MOD, OGG, RA, WMA and WMV file formats. - Remove DRM protection from eBooks and publications stored in the RTF, TXT, HTML, PDF and MHT file formats. - Remove DRM protection from eBooks and publications stored in the EPUB, AZW, PDB, PDBX, EPUB3, TXT, MOD, MODX, M4V, MP4, RA, WMA, WMV, MP3, OGG, OGGZ and MHT file formats. - Remove DRM protection from eBooks and publications stored in the PDBX, AZW, PDB, PDBX, EPUB, EPUB3, TXT, MOD, MODX, M4V, RA, WMA, WMV, MP3, OGG, OGGZ and MHT file formats. - Remove DRM protection from eBooks and publications stored in the EPUB3, MOBI, EPUB, MOBI, TXT, MOD, MODX, M4V, RA, WMA, WMV, MP3, OGG, OGGZ and MHT file formats. - Remove DRM protection from eBooks and publications stored in the EPUB3, MOBI, EPUB, MOBI, TXT, MOD, MODX, M4V, RA, WMA, WMV, MP3, OGG

**Epubor All DRM Removal With Registration Code** 

DRM removal software that removes DRM protection from ePub, PDF, AZW, PDB, and AZW4 files. Support keynotes for ePub, AZW, PDF, Mobi, PDB, Kindle, PPC, and AZW formats. Remove DRM protection from both unprotected and protected files. Remove DRM protection from ePub, AZW, PDB, PDF, Kindle and Mobi files. Support keynotes for ePub, AZW, PDF, Mobi, PDB, Kindle, PPC and AZW formats. Remove DRM protection from both unprotected and protected files. Remove DRM protection from both unprotected and protected Mobi files. Remove DRM protection from both unprotected and protected AZW files. Removes all DRM restrictions from Mobi files. Removes all DRM restrictions from Mobi files. Removes all DRM restrictions from all ePub files. Removes all DRM restrictions from all ePub files. Removes all DRM restrictions from all PDB files. Removes all DRM restrictions from all PDB files. Removes all DRM restrictions from all PDF files. Removes all DRM restrictions from all PDF files. Removes all DRM restrictions from all Mobi files. Removes all DRM restrictions from all Mobi files. Remove DRM protection from ePub files. Remove DRM protection from ePub files. Remove DRM protection from PDB files. Remove DRM protection from PDB files. Remove DRM protection from PDF files. Remove DRM protection from PDF files. Remove DRM protection from Mobi files. Remove DRM protection from Mobi files. Remove DRM protection from AZW files. Remove DRM protection from AZW files. Remove DRM protection from AZW4 files. Remove DRM protection from AZW4 files. Free tool to remove DRM from files. Free tool to remove DRM from files. Free tool to remove DRM from ePub files. Free tool to remove DRM from ePub files. Free tool to remove DRM from PDB files. Free tool to remove DRM from PDB files. Free tool to remove DRM from PDF files. Free tool to remove DRM from PDF files. Free tool to remove DRM from Mobi files. Free tool to remove DRM from Mobi files. Free tool to remove DRM from AZW files. Free tool to remove DRM from AZW files. Free tool to remove DRM from AZW 77a5ca646e

This is an eBook reader with the most complete set of features for eBook sharing and reading, enhanced reading and the ability to read all most all popular eBook formats. It is suitable for business. Organise your eBook library on a customized eBook reader with a clean and simple user interface. Sync, backup and share your eBook library anywhere. EPUBOR will be your eBook reader. Freeview+ Description: Microsoft Freeview+ is an open-source implementation of the ITU-R Digital Video Broadcasting (DVB) standard. It is a great choice for you who don't want to pay for the license of any proprietary DVB implementation. This software runs on Windows 98/Me/NT/2000/XP/Vista/7. VBPlayer Description: VBPlayer is a free application for viewing videos, copying them and sharing them on your computer. The program is optimized to support most types of video files including.mpg,.mov,.avi,.wmv,.asf,.rm,.rmvb, .rmvb2 and more. The program also supports the playing of Flash and Quicktime files. VBPlayer has multiple skins, from which you can choose the one you like the most. The skins also contain different window layouts. TV Serial player Description: TV Serial Player is a Free Windows application that allows users to download and watch TV Serial episodes. This application can be used on Windows XP, Windows Vista, Windows 7 and Windows 8. The application also supports the playing of video files in avi, wmv, mpg and mpeg. TV Serial Player is supposed to be a complete replacement for TV Serial. FetchTV Description: FetchTV is a free Windows application that allows you to watch TV over the Internet. The program can be used on Windows XP, Windows Vista, Windows 7 and Windows 8. The application is capable of downloading and playing multiple TV channels from the Internet at the same time. Audio Player Description: Audio Player is a free Windows application for playing.wav,.m4a,.mp3 and .aiff audio files. The program is able to play in the following formats: .mp3,.wav,.aiff and.m4a. GOM

What's New In Epubor All DRM Removal?

Epubor All DRM Removal is a reliable and useful piece of software whose main purpose is to help users remove DRM protection from ePub, PDF, AZW, PDB and AZW4 documents, to name a few. DRM (also known as Digital rights management) is used mostly by developers, publishers and copyright holders who need to control the use of digital content and devices. Because the term also refers to copy protection or copy prevention, many individuals make use of DRM when they need to restrict users from making backup copies of important documents. With the help of Epubor All DRM Removal you are able to remove DRM from Adobe, Kindle or Sony eReader devices effortlessly, while keeping the same formatting settings. Since it comes with batch support, the application helps you to remove DRM from multiple documents and eBooks. It processes them very quickly and does not alter the quality or the output format. Before starting, you need to set up the default location where your eBooks are located. This action can be performed by accessing the Setup window and navigate through the proper tabs. This way, all the located files under the default folder will be loaded automatically once the program is started. The main window of the program contains four predefined categories in which your eBooks will be loaded automatically. These categories include books purchased from specific stores. For instance, if you want to view Amazon Kindle eBooks and publications, you can access the 'ADEPT Books' category. After your favorite eBooks are automatically loaded inside the application, you can remove the protection with ease. The 'Output messages' console displays the status for each file so you are able to preview how many files were processed. Finally, you can access the destination folder or open the output file by using the right-click menu. To wrap it up, Epubor All DRM Removal comes in handy for users who need to quickly remove DRM protection from various eBooks and publications, regardless of their size. The latest build of Scribus 1.3.4 for Debian, Ubuntu & Android The latest build of Scribus 1.3.4 for Debian, Ubuntu & Android is now available! Main changes since the last stable release in Scribus 1.3.3 include: - making text on a page single line again (Sparfos) fixing syncing bug on Windows + Mac (Thomas) - updating the PDF output to XeTeX 1.3.4 (Houdek) - fixing a bug in the Scribus SVG import and export functionality (Sparfos) - updating the Scribus Apache output plugin to version 1.2.6 (Thomas) - fixing a bug in the PDF output plugin (Houdek) - updating the Scribus Windows installer to version 1.3.4 (Thomas)

Minimum: OS: Windows 7 (64-bit) or Windows Vista (64-bit) Processor: 2.0 GHz Intel or AMD Memory: 1 GB RAM (4 GB RAM for full-screen game mode) Graphics: NVIDIA GeForce GTS 450 or ATI Radeon HD 5770 or better DirectX: Version 9.0c Storage: 2 GB available space Additional Notes: The minimum system requirements listed here are only a guide. Your system may require more system resources for optimal performance. Performance

https://www.onlineusaclassified.com/advert/best-seo-company-in-noida-seo-services-agency-in-noida/
https://gretchenscannon.com/2022/06/06/imcapture-for-skype-activation-download/
https://auroracos.com/wp-content/uploads/2022/06/rozabal.pdf
https://whoosk.s3.amazonaws.com/upload/files/2022/06/hjDzA1rwyfN3WQYo35ba\_06\_355b804a63b58a71dcf72a73f352b8b0\_file.pdf
https://social.cybertecz.in/upload/files/2022/06/FyS17YrOoaaHd8gZ3LpM\_06\_2a35eccb78d2a2f56146baa8a9631749\_file.pdf
https://www.barberlife.com/upload/files/2022/06/JtsxcTbrST1hD2pxPbj3\_06\_2a35eccb78d2a2f56146baa8a9631749\_file.pdf
https://theblinkapp.com/itm-standard-product-key-for-pc-updated/
https://vinculaholdings.com/wp-content/uploads/2022/06/Jathro.pdf
https://cydran.com/wp-content/uploads/2022/06/XPaintNET.pdf